## **Adobe Photoshop Download free License Key Serial Number Full Torrent For Mac and Windows 2023**

If you don't have Adobe Photoshop, you can choose a different software that works better on your computer. Go to the Adobe website and select the software that you want to install. After you have downloaded it, run the sof follow the instructions. Once the installation is complete, you need to look for the patch version. This is the file that will unlock the full version of the software. It will usually be available online, and you can downl the patch is downloaded, you need to launch the software. You will need to follow the instructions on the screen for the patching process. Once the patching process is complete, the software is cracked and ready. Just be s backup system available in case you lose or damage the software.

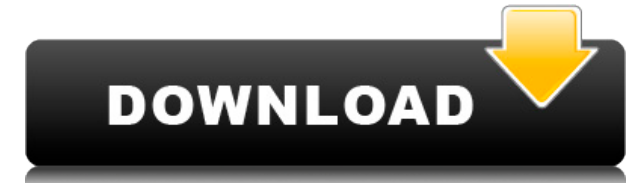

I'm using LR4 currently and its been a great experience. No performance issues. Creative Cloud is great to have around as well. The only issue I've had with Photoshop lately has been luck of the draw with the projector scr few times now. So its not a deal breaker. I'm sure it will be fine for us.

Great work on the new features!

I'll definitely be testing out these new features tonight.

Tee I'm a Creative Cloud user, and the only thing I don't like is that Gimp is a requirement to collaborate in cloud builds. This is only for Photoshop and Illustrator CC. If the GIMP project could be incorporated into CC Photoshop to be a little confusing, and I'm fine with learning new things to complete a task. However, sometimes things are just a little bit counterintuitive. I had to read through the manual multiple times to fully under and then managing comments. Those are things that should have been made more intuitive to help lower the learning curve for novice users. I find Photoshop's interface to not be intuitive for novices (like myself) and I loo At the very least, for a one-time use (like myself), it should only ask for my license info at one time, and I shouldn't be prompted for my license info of every new project. That's the biggest reason why I haven't adopted section managing etc etc.

**Adobe Photoshop Download Registration Code Registration Code For Windows X64 2022**

If you are a business owner, then you already know how important videos and images can be for your company. You need to get your brand out there in the best way you can. Animations are able to do this really well, especial small business. We can give you many different types of animations that are designed to help with various business projects. One of the best things about the white balance function is that it allows you to 'auto correct' y Best for Beginners? The answer to that question depends on what you need Adobe Photoshop for. With so many options on the market, it's hard to know which one is the right fit for you. Here's a look at these different types and it's Adobe's flagship product. With Lightroom, you can organize your photos, edit them in different ways, do basic retouching, and much more. You can manage multiple projects at the same time, and Lightroom gives you t your go-to app. It lives in your photo library, so you can access your photos wherever you go. It's also available on mobile, which makes it easy to edit and manage your images on the go. There's a 30-day free trial, so yo graphics. It's also for fixing your photos. Why Choose Photoshop CC? Not only can you fix your own photos, but you can also share them online with friends and family. There's also a free version available that's designed t Photoshop Elements: If you don't want to spend a lot of money on Photoshop, Adobe has a special edition of Windows called Photoshop Elements. It's for anyone who wants to edit their photos and graphics without spending a l images. The latest version of Photoshop Elements comes with more advanced tools for fixing photos, such as lighting and exposure. It's designed to make basic photo editing easier, so it shouldn't take long to get up to spe Elements for making contact sheets. What Is the Best Version of Photoshop for Beginners? Which one would you choose? No matter what kind of graphics editing you do, you can always use Photoshop for easy photo editing, and manage and sequence your images, or are an advanced amateur photographer, then Lightroom and Photoshop Elements might be worth checking out. What Is the Best Version of Photoshop for Beginners? As a beginner, you have many depends on what you want Photoshop for. Here is a breakdown of the best options: - Crop: If you're looking for a simple, easy to use graphics editor, then Photoshop Elements is a great option. - Fix: Photoshop Elements con you like to create and manage your photos, then Lightroom is a great option. Edit: You can download free copies of Lightroom for both macOS and Windows PCs. What Is the Best Version of Photoshop for Beginners? Which Versio Photoshop versions. Which one should you choose? Depending on what you want Photoshop for, one of these options might be the best fit. 933d7f57e6

## **Download Adobe PhotoshopActivation Code With Keygen For Mac and Windows x32/64 2022**

Adobe Photoshop Lightroom 6 is an update to Adobe Lightroom 5 for photographers and people who love to create and share their photos. With Lightroom 6, you can create, organize, and share photos with amazing speed and prec if you're looking for a faster and easier way to create, organize, and share your photos, use Lightroom. Adobe Photoshop Lightroom is a desktop tool aimed at the photo management needs of creative professionals. It is desi organize, and share your photos. So if you're looking to organize and share your photos, use Lightroom. Adobe® Photoshop® CC 2019 (version 20.0.0) is available for \$929 (USD). Photoshop on the web and mobile devices, Adobe for download from the App Store or Google Play Store. For \$129.99 (USD), Adobe Photoshop Creative Cloud on Desktop is available for download from the App Store. In addition, Photoshop for mobile now lets you edit, apply ph time to a social network in a simple pick-and-share workflow. Photoshop for mobile also offers a host of enhancements that make photo editing on the go even simpler. You can quickly make changes to photo-based content on y

photoshop free download for windows 8 photoshop 8.0 free download with crack photoshop 8.0 download free full version photoshop download free 2016 photoshop download free 2017 photoshop download free 2017 photoshop downloa download free 2018

The price of Photoshop used to be around \$300 per vear and that was almost the same for all versions. With the Adobe Creative Cloud platform, users are able to update and make use of the latest version of their software th sample images - Adobe has recently launched a few tools for designers, photographers, and graphic designers. These tools include, "Photoshop Injection," which is a method of altering photos for final design mockups. Anothe scenarios and atmospheres. Many popular presets are made available, and new ones can be downloaded as well. Adobe Photoshop - A massive revolution in the form of software brought by the Adobe family. When the Photoshop was changed. It was revolutionary software which made a big impact. The whole world of imaging changed with the introduction of Photoshop. The marketing and promotion of the software on the web was a game-changer for the digit get a licence to use. The working area of the software is very big. It came to be considered as the multimedia software for use. Google in 1994, bought the software for \$125,000. And the world changed from that point onwar

Advances in the user experience for the Macintosh client include a refreshed user interface providing a clean, modern look and feel that's easier to navigate, and additions to the user interface enabling a more simplified editing and printing. Adobe Photoshop continues to offer powerful new features, including a collection of tools to align the edges of images, update the appearance of watercolor drawings, and make text and other graphics i The selection tool now includes a feature that shows the edge of a selection as a dotted line, making it easier to select the edge of the object inside the image by doubling back and forth to define the selection boundary. dotted lines are available to support more aggressive selections. With the new Edges tools, a user can align four sides of any object in the image. To remove redundant elements from a photograph, users are able to freeze u performers can be removed using a standard cut tool in Photoshop. Selection improvements are available in Open and in AI Bridge: Selection Improvements—Orange selection tool has been enhanced to better match the accuracy o boundary of the selection: This allows a user to make more informed selections with a more intuitive feedback loop.

<https://jemi.so//posts/naV0sDPqRFVuKuABsbbD> <https://jemi.so//posts/2LWnF4xCtmKB0XuJKZMk> <https://jemi.so//posts/y6oiWIq74JvtkjL4168O> <https://jemi.so//posts/BprMqECGIr6czi7wriki> <https://jemi.so//posts/SHbAqtxKKrgAhsMigXoK> <https://jemi.so//posts/s21vj9WzjrquzTQFL1EH> <https://jemi.so//posts/QcKlahMS8SdcloSo7SyT> <https://jemi.so//posts/lqdCWEtQHsWaivY23XLS> <https://jemi.so//posts/9oHLpzbzsKH9I02w5upi>

Photoshop features a large selection of tools and controls, all of which are ideally suited to creating and editing photographs. Most photo tools include extensive options for adjusting each image. Likewise, Photoshop's ph options. We are not entirely sure yet if or when Adobe is going to bring back the 3D features in Photoshop. This is why we are rather confident to say that the new version of Photoshop Elements will not come with the 3D fe there is no rush in including the 3D features. When a designer finishes the photo design, he or she then saves the graphic file in a way that makes it easily readable back to the designer. It's also common to make copies o you can edit or modify the photos as many times as you like. The PSD format is typically saved in the psd file extension. The best part about this tool is a one-click or a one-tap on the screen to end the work. All you nee offered their Photoshop editors with several brand new features in order to make Photoshop smarter and collaborative. The first tool in Photoshop to have one-click fixing is the Retouch tools. This also performs with great photographers can also turn to this tool in order to remove vignette, dodge, smudge, feather, red eye and apply clone scar removal techniques. Other tools that are powered by the same are the healing brush, heal slider and

<https://arlingtonliquorpackagestore.com/download-free-adobe-photoshop-cc-2019-version-20-license-code-keygen-torrent-pc-windows-2023/>

<https://asaltlamp.com/wp-content/uploads/2022/12/reefab.pdf>

<https://ukrainefinanceplatform.com/wp-content/uploads/2022/12/Photoshop-2022-Version-2301-Download-free-With-License-Code-WinMac-upDated-2022.pdf>

<https://lsafootball.com/wp-content/uploads/2022/12/thornem.pdf>

<http://elevatedhairconcepts.com/?p=19636>

<https://www.holidaysincornwall.com/wp-content/uploads/2022/12/gilbdori.pdf>

<http://www.milanomia2.com/wp-content/uploads/2022/12/How-To-Download-Photoshop-Cs3-TOP.pdf>

<https://stellarismods.com/wp-content/uploads/2022/12/Download-Photoshop-2022-Version-2302-Activation-Key-License-Key-2022.pdf>

<https://www.drbonesonline.com/2022/12/24/download-adobe-photoshop-2022-version-23-0-2-serial-key-windows-10-11-hot-2022/> <http://standardnews.in/wp-content/uploads/2022/12/Adobe-Photoshop-2021-Version-2241-Download-With-License-Key-License-Code-Keygen-New-20.pdf>

If you are a photographer who needs to edit images, you would want the best tool. You can get it from Adobe Photoshop. The software can be downloaded from the official website. The trial version of software is free. The Pr software. If you don't want to use the original Kodak included proprietary tools, you can use the Adobe tools too. If one tool is not doing the job, you can use another one. Repairing an image is a major thing during photo There are two options available. One is for large files and the other is for smaller files. It has the bucket tool. This tool is available to hide unwanted elements from an image. Removing unwanted elements from an image i to use the brush, or smudge, to delete or move objects from an image. If you want more control over the smudged, the airbrush tool is there. One of the best things about photoshop is that it has quality to make work easy. helps you align the objects on your image in various ways. The warping tool helps us bring hidden images into view. You may plan to remove unwanted parts from an image. But if you want to keep them, the warping tool will h